# **Statistiques (OGF1)**

**Dans la vie courante, on utilise très souvent des sondages, des questionnaires, des relevés d'expériences,...pour étudier certaines situations.**

**Dans cette leçon, nous allons apprendre à comparer et représenter graphiquement les résultats de sondages, d'enquètes, d'élections....**

# **1) Qu'est-ce qu'une fréquence ?**

Voici les résultats obtenus après avoir posé une question à l'ensemble des élèves d'un collège :

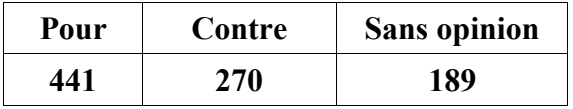

On dit que :

- 189 est **l'effectif** des "Sans opinion"
- 270 est **l'effectif** des "Contre"
- 441 est **l'effectif** des "Pour"
- et que 900 est **l'effectif total.**

Voici les résultats obtenus en 5ème 1 pour la même question :

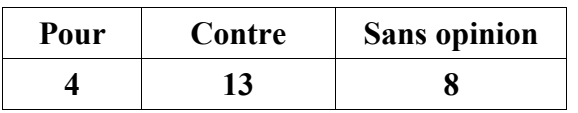

Il est difficile de comparer les effectifs de la classe à ceux de l'ensemble du collège car les effctifs ne sont pas lesbmêmes.

Pour les comparer, on introduit la fréquence :

*Fréquence*= *effectif effectif total*

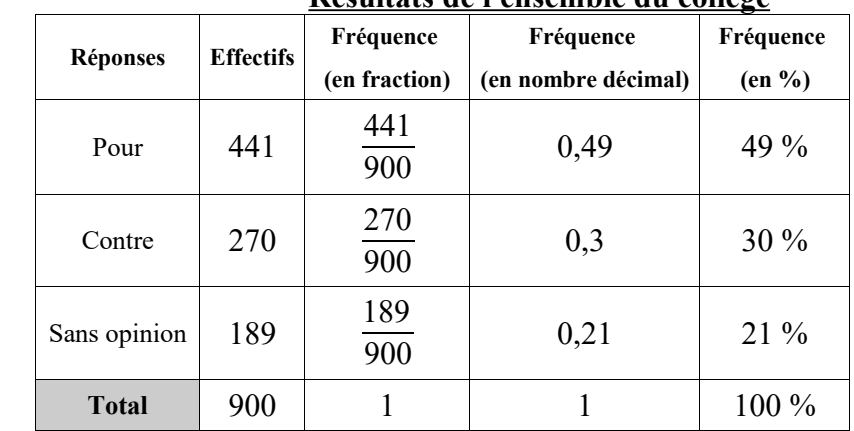

#### **Résultats de la classe de 5ème 1**

**Résultats de l'ensemble du collège**

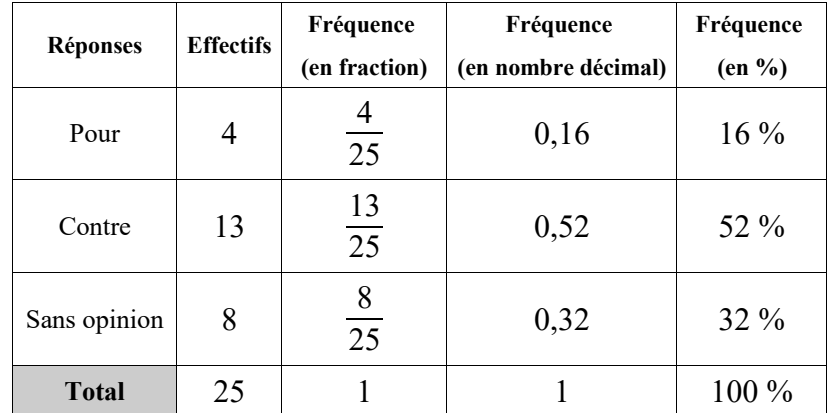

Maintenant il est facile de les comparer. Par exemple, la proportion d'élèves en 5ème 1 ayant répondu "Pour" est plus petite par rapport à l'ensemble du collège.

# **2) Comment représenter graphiquement des données ?**

## **Diagramme circulaire**

La mesure de l'angle au centre de chaque secteur est **proportionnelle** à l'effectif qu'il représente.

### **Exemple**

En reprenant les données du sondage précédent sur l'ensemble du collège :

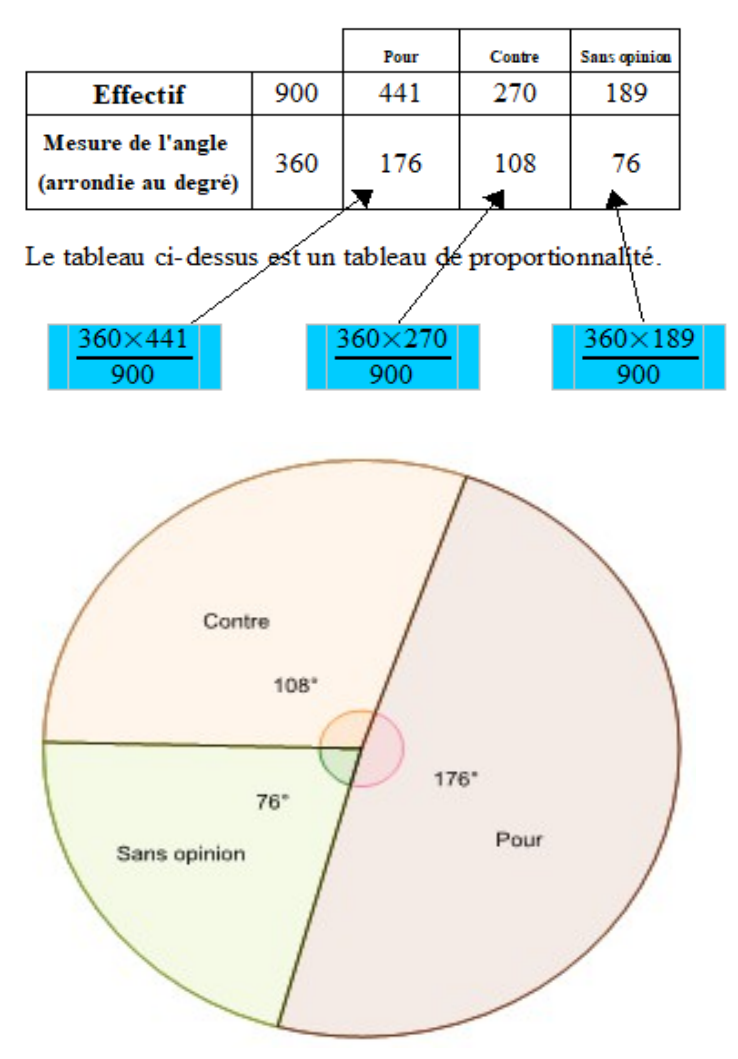

## **Diagramme à bandes**

La largeur de chaque bande est **proportionnelle** à l'effectif qu'elle représente.

### **Exemple**

En reprenant les données du sondage précédent sur l'ensemble du collège : ( On prendra comme référence 10 cm = 900 personnes )

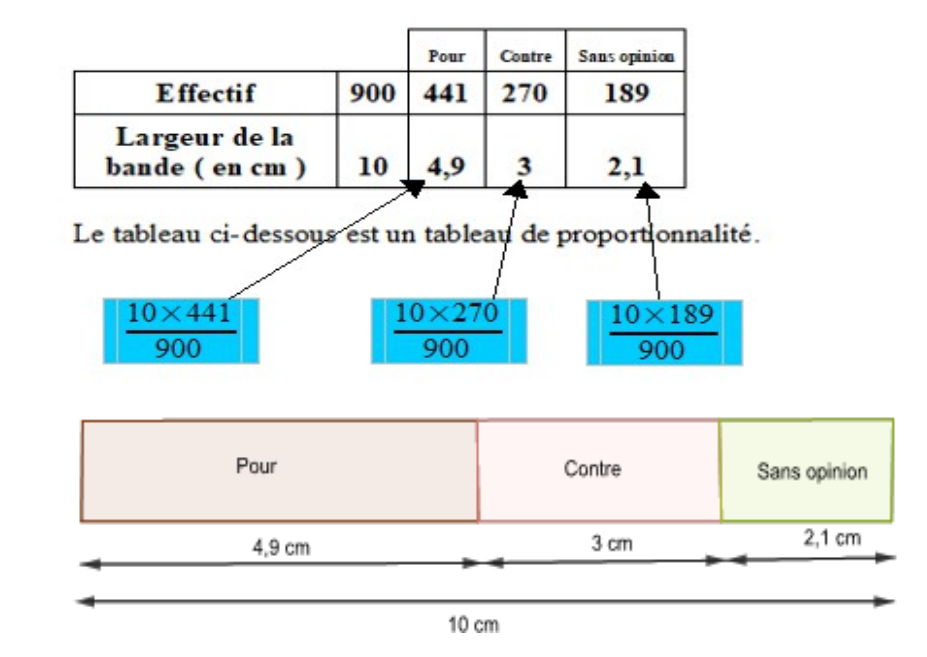

## **Diagramme en bâtons**

La hauteur de chaque barre est **proportionnelle** à l'effectif qu'elle représente.

## **Exemple**

En reprenant les données du sondage précédent sur l'ensemble du collège : ( On prendra comme référence 10 cm = 900 personnes )

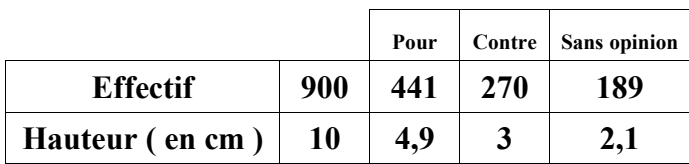

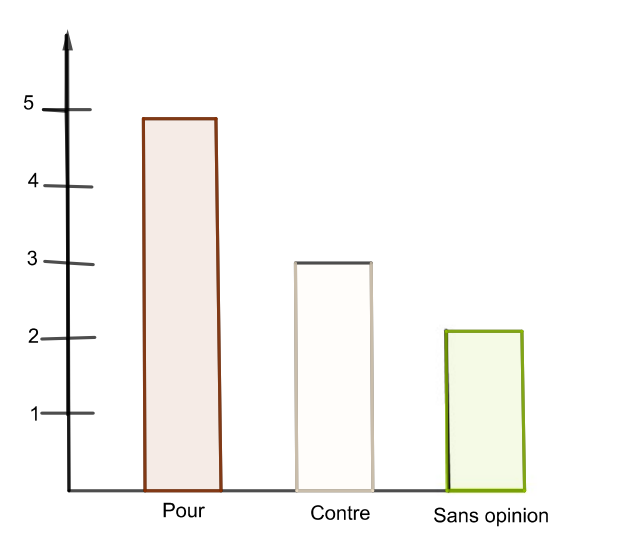

# **3) Qu'est-ce que la moyenne d'une série de données ?**

#### **Activité**

Voici le tableau présentant le nombre de clients reçus dans le salon de coiffure de Polo.

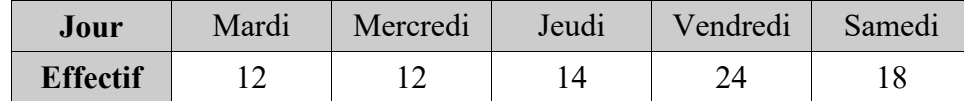

Il souhaite avoir le même nombre de clients par jour afin d'homogénéiser sa semaine.

Combien de rendez-vous doit-il prendre par jour ?

## *Objectif Faire découvrirl'intérêt du calcul de la moyenne.*

**Définition La moyenne d'une série de données est égal à la somme de toutes les données divisées par l'effectif total.**

## **Exemple**

Voici les notes obtenues par Polo en Mathématiques ce trimestre : 18 ; 12 ; 15 ; 13 et 17.

La moyenne de ces notes est égale à :

$$
\frac{18+12+15+13+17}{5} = \frac{75}{5} = 15
$$

Cela signifie que Polo aurait le même nombre de total de points s'il avait eu 15 à chaque contrôle.

**Vous pouvez regarder les vidéos suivantes pour avoir un complément d'explications :**

#### **Fréquence :**

**<https://www.youtube.com/watch?v=MwNV5eCBFrI>**

## **Diagramme circulaire :**

**[https://www.youtube.com/watch?v=gpCY\\_3zq3bk](https://www.youtube.com/watch?v=gpCY_3zq3bk)**

#### **Diagramme en bâtons :**

**<https://www.youtube.com/watch?v=NZnhF5VDy04>**

#### **Moyenne :**

**<https://www.youtube.com/watch?v=h0urYAnMUNI>**

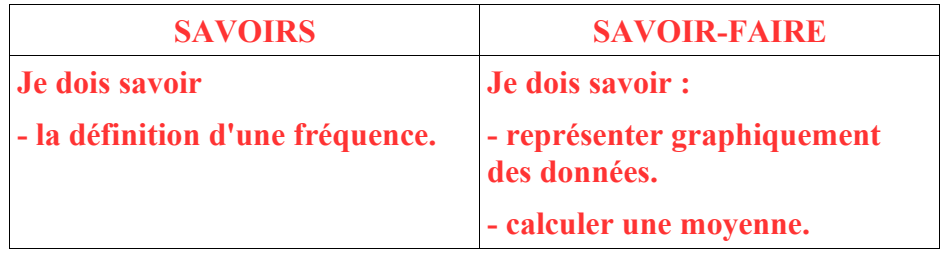